# **HI\_EDADebugCalcFunctionRec**

## Funkcia %HI\_EDADebugCalcFunctionRec

### **Deklarácia**

**Funkcia** Funkcia iniciuje ladenie vykonávania EDAL predpisu definovaného pri volaní funkcie.

```
INT %HI_EDACalcFunctionRec(
   INT in _refId,
   INT in _vectorType,
   TEXT in _vectorBodyEDAL,
  TIME in _bt,
  TIME in _et,
  RECORD () in _params
[ , UNIVAL in \_param1 , \ldots , \_paramN ] )
 )
```
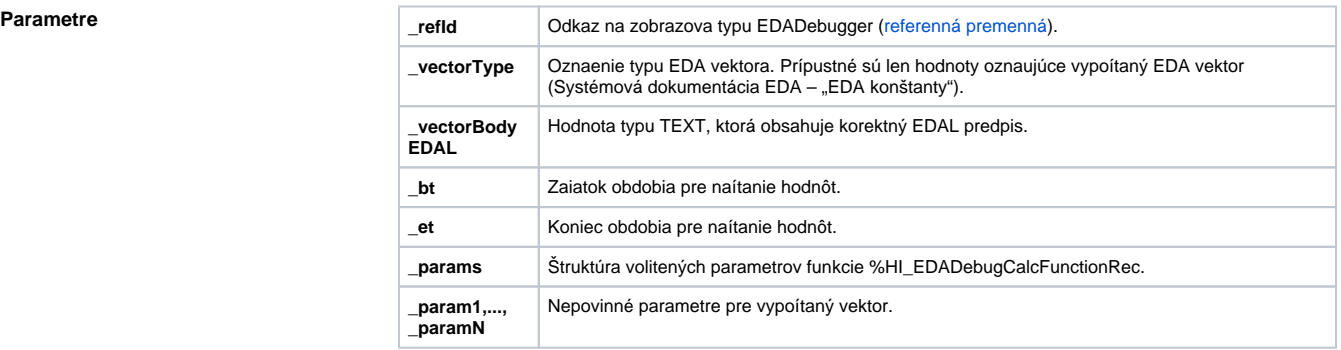

### **Obsah štruktúry volitených parametrov verzie 1**

**Popis** Funkcia iniciuje ladenie vykonávania EDAL predpisu definovaného pri volaní funkcie. Ladenie prebieha v prostredí grafického objektu EDADebugger. Ladenie prebieha v kontexte nejakého existujúceho spojenia (EDAServer – EDA Klient), ktoré sa vyberá predchádzajúcim volaním funkcie [%HI\\_EDADebugOpen.](https://doc.ipesoft.com/display/D2DOCV23SK/HI_EDADebugOpen) Funkcia neaká na skonenie ou rozbehnutého výpotu.

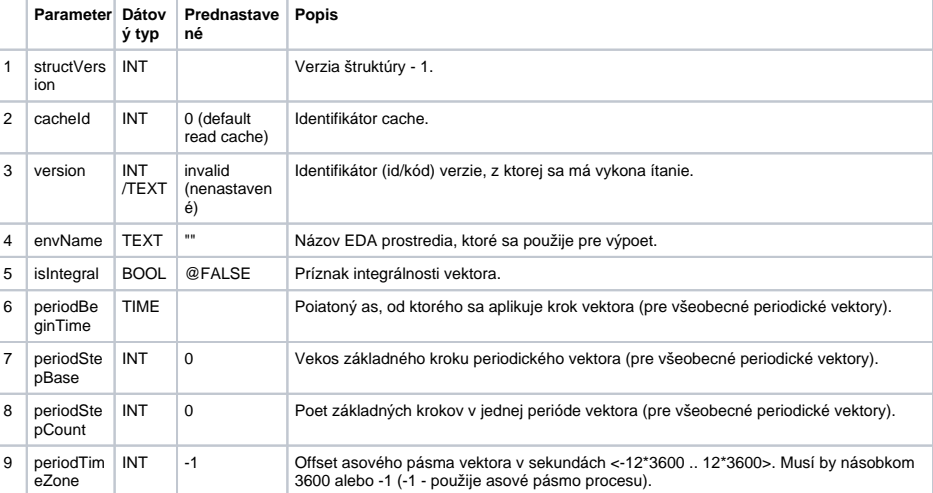

Pri úspechu operácie nadobudne návratová hodnota hodnotu \_ERR\_NO\_ERROR.

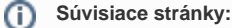

[Funkcie pre ovládanie grafických objektov](https://doc.ipesoft.com/pages/viewpage.action?pageId=130652049) [Argumenty funkcie - typy](https://doc.ipesoft.com/display/D2DOCV23SK/Argumenty+funkcie+-+typy)